#### МУНИЦИПАЛЬНОЕ БЮДЖЕТНОЕ ОБЩЕОБРАЗОВАТЕЛЬНОЕ УЧРЕЖДЕНИЕ «НИЗОВСКАЯ СРЕДНЯЯ ОБЩЕОБРАЗОВАТЕЛЬНАЯ ШКОЛА»

PACCMOTPEHO Руководитель МО: Толстикова Т.В. Протокол №5 от 30 июня 2022г.

СОГЛАСОВАНО Заместитель директора по УВР Солоненко Е.В. Протокол №8 от 30 июня 2022г.

**УТВЕРЖДЕНО** Директор МБОУ «Низовская СОШ» Семёновых И. Н. Приказ №176 от 30 июня 2022г.

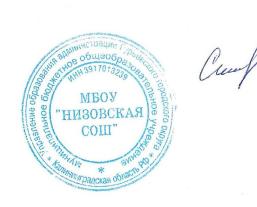

Подписан: Семёновых Ирина Николаевна DN: C=RU, OU=директор, O=" МБОУ ""Низовская СОШ""", CN=Семёновых Ирина Николаевна, E=nzschool@list.ru Дата: 2022-08-02 10:27:00

# **РАБОЧАЯ ПРОГРАММА**

# учебного предмета

«Информатика»

# для 8 класса основного общего образования

# на 2022-2023 учебный год

Составитель: Неклюдова Наталья Владимировна учитель информатики первой квалификационной категории

# **1. Планируемые результаты освоения учебного предмета,**

#### **курса**

### **Требования к уровню подготовки учащихся 8 классов.**

В результате изучения информатики и ИКТ ученик должен по окончанию 8 класса на уровне **знать/понимать**:

роль информатизации в развитии общества;

понятие об информационной культуре;

принципы кодирования информации;

двоичную систему счисления;

единицы измерения информации (содержательный и алфавитный

подход); структурную схему компьютера и принципы его работы;

назначение основных функциональных блоков; назначение и виды памяти;

основные приемы обработки текстовой информации;

#### **уметь:**

соблюдать правила техники безопасности и гигиенические рекомендации при использовании средств ИКТ;

уметь приводить примеры информации и информационных процессов в социальных, технических и биологических системах;

#### оценивать достоверность информации, сопоставляя различные источники информации; классифицировать программные продукты и оперировать различными видами

информационных объектов;

использовать графический интерфейс Windows для организации информационной среды на компьютере;

выполнять основные файловые операции в среде

Windows; записывать и считывать информацию с дисков;

переводить числа из десятичной системы в двоичную и выполнять обратный перевод; кодировать информацию, используя таблицы кодировки; решать задачи по обработке текстовой информации в среде текстового редакторов; создавать простые презентации.

# **2. Содержание учебного предмета, курса**

### **Тема 1. Информация и информационные процессы. (9 часов)**

Компьютер – универсальная машина для работы с информацией. Информация в природе, обществе и технике. Информация и информационные процессы в неживой природе. Информация и информационные процессы в живой природе. Человек: информация и информационные процессы. Информация и информационные процессы в технике. Кодирование информации с помощью знаковых систем. Знаки: форма и значение. Знаковые системы. Кодирование информации. Количество информации. Количество информации как мера уменьшения неопределенности знания. Определение количества информации. Алфавитный подход к определению количества информации. *Практическая работа №1* «Вычисление количества информации с помощью электронного калькулятора».

*Практическая работа №2* «Тренировка ввода текстовой и числовой информации с помощью клавиатурного тренажера».

Контроль знаний и умений: тестирование.

# **Тема 2. Аппаратные и программные средства ИКТ. (7часов)**

Программная обработка данных на компьютере. Устройство компьютера. Процессор и системная плата. Устройства ввода информации. Устройства вывода информации. Оперативная память. Долговременная память. Гигиенические, эргономические и технические условия безопасной эксплуатации компьютера.

Данные и программы. Файлы и файловая система. Файл. Файловая система. Работа с файлами и дисками. Программное обеспечение компьютера. Операционная система. Прикладное программное обеспечение. Графический интерфейс операционных систем и приложений. Представление информационного пространства с помощью графического интерфейса. Компьютерные вирусы и антивирусные программы. Правовая охрана программ и данных. Защита информации. Правовая охрана информации. Лицензионные, условно бесплатные и свободно распространяемые программы. Защита информации.

*Практическая работа №2* «Тренировка ввода текстовой и числовой информации с помощью клавиатурного тренажера».

*Практическая работа №5* «Определение разрешающей способности экрана монитора и мыши».

*Практическая работа №6* «Установка даты и времени с использованием графического

интерфейса операционной системы».

*Практическая работа №7* «Защита от вирусов: обнаружение и лечение».

Контроль знаний и умений: тестирование, выполнение зачетной практической работы.

# **Тема 3. Кодирование и обработка текстовой информации. (10 часов).**

Кодирование текстовой информации. Кодировки русского алфавита.

Создание и редактирование документов (вставка, удаление и замена символов, работа с фрагментами текстов). Нумерация и ориентация страниц. Размеры страницы, величина полей. Колонтитулы. Создание документов с использованием Мастеров и шаблонов (визитная карточка, доклад, реферат). Параметры шрифта, параметры абзаца. Включение в текстовой документ списков, таблиц, диаграмм, формул и графических объектов. Разработка и использование стиля: абзацы, заголовки.

Проверка правописания. Запись и выделение изменений. Гипертекст. Создание закладок и ссылок. Сохранение документа в различных текстовых форматах. Печать документа.

Компьютерные словари и системы перевода текстов. Оптическое распознавание отсканированного текста.

Контроль знаний и умений: тестирование, выполнение зачетной практической работы.

*Практическая работа №8* «Кодирование текстовой информации».

*Практическая работа №10* «Установка параметров страницы документов, вставка колонтитулов и номеров страниц».

*Практическая работа №9* «Создание визитных карточек на основе шаблона».

*Практические работы №11,13,15* «Вставка в документ формул», «Создание и форматирование списков», «Вставка в документ таблицы, ее форматирование и заполнение данными». *Практические работы №12,14* «Форматирование символов и абзацев», «Вставка оглавления в документ, содержащий заголовки».

*Практическая работа №16* «Создание гипертекстового документа».

# **Тема 4. Кодирование и обработка числовой информации. (9 часов).**

Кодирование числовой информации. Системы счисления. Перевод чисел в позиционных системах счисления. Арифметические операции в позиционных системах счисления. Представлении чисел в компьютере.

Табличные расчеты и электронные таблицы (столбцы, строки, ячейки). Типы данных: числа, формулы, текст. Абсолютные и относительные ссылки.

Встроенные функции. Построение диаграмм и графиков. Основные параметры диаграмм.

Контроль знаний и умений: тестирование, выполнение зачетной практической работы. *Практическая работа №19* «Перевод чисел из одной системы счисления в другую с помощью калькулятора».

*Практическая работа №20* «Арифметические вычисления в различных системах счисления с помощью калькулятора».

*Практическая работа №21* «Относительные, абсолютные и смешанные ссылки в электронных таблицах».

*Практическая работа №22* «Создание таблиц значений функций в электронных таблицах». *Практическая работа №23* «Построение диаграмм различных типов».

# **3. Тематическое планирование по предмету «Информатика и ИКТ» 8**

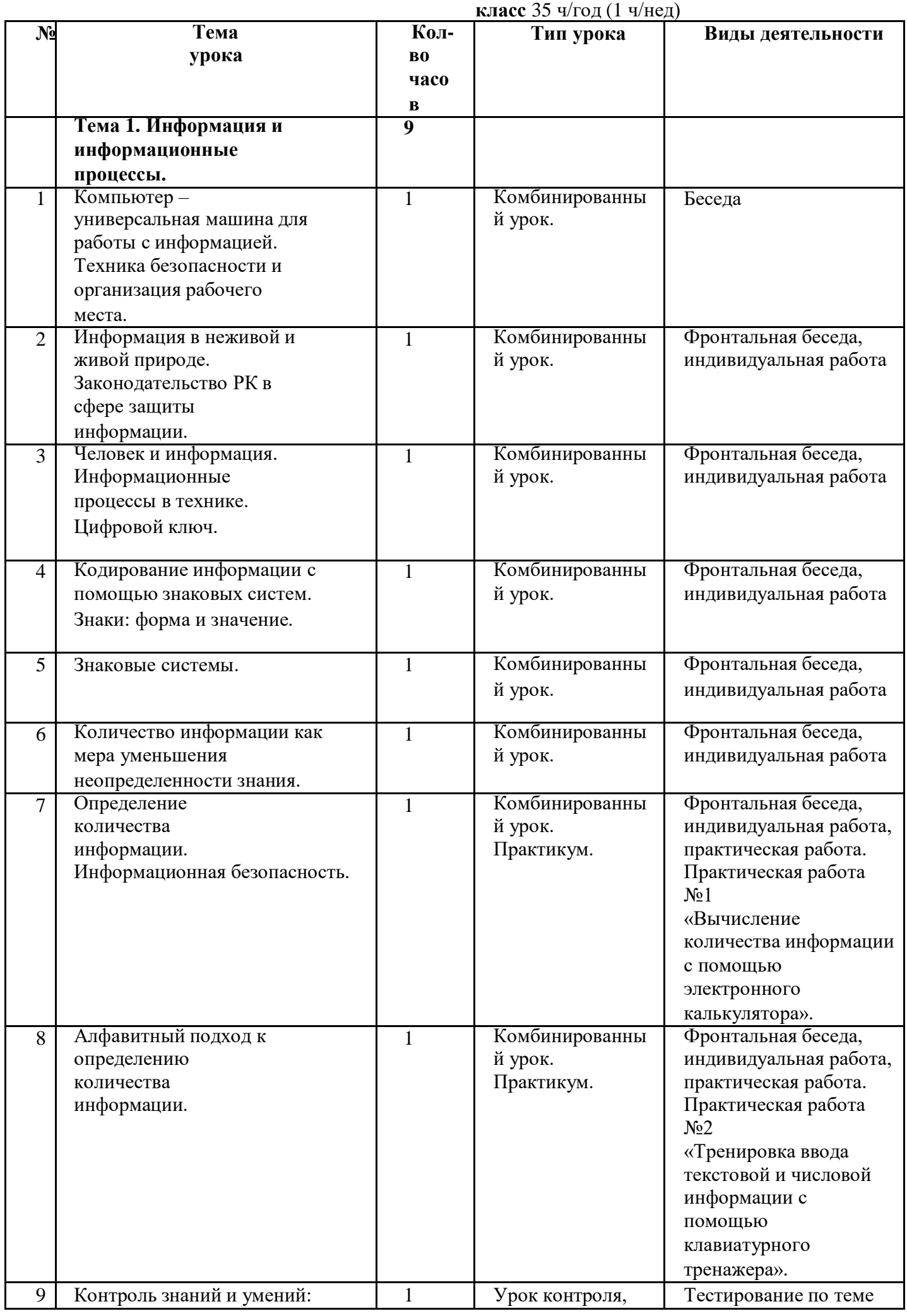

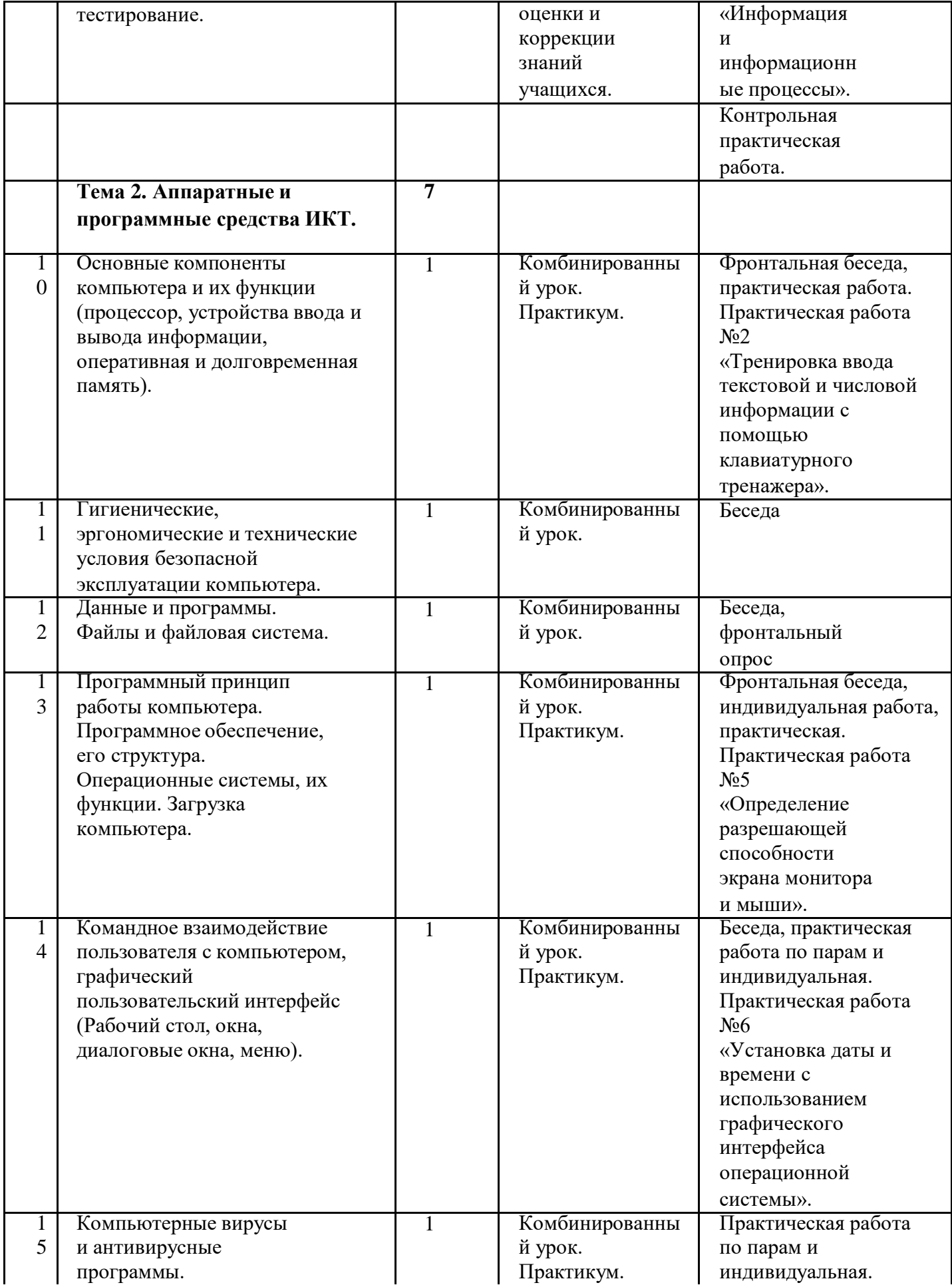

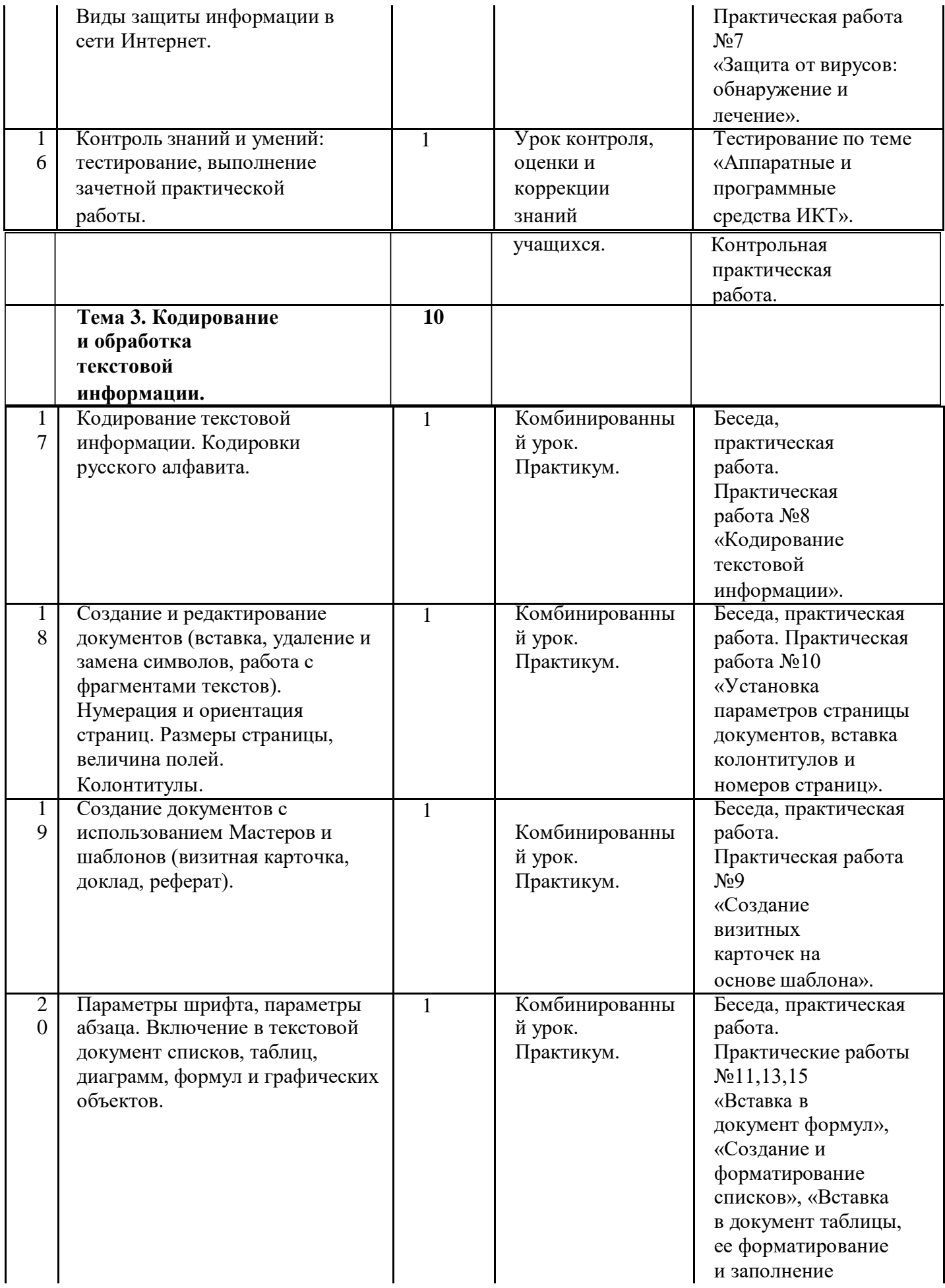

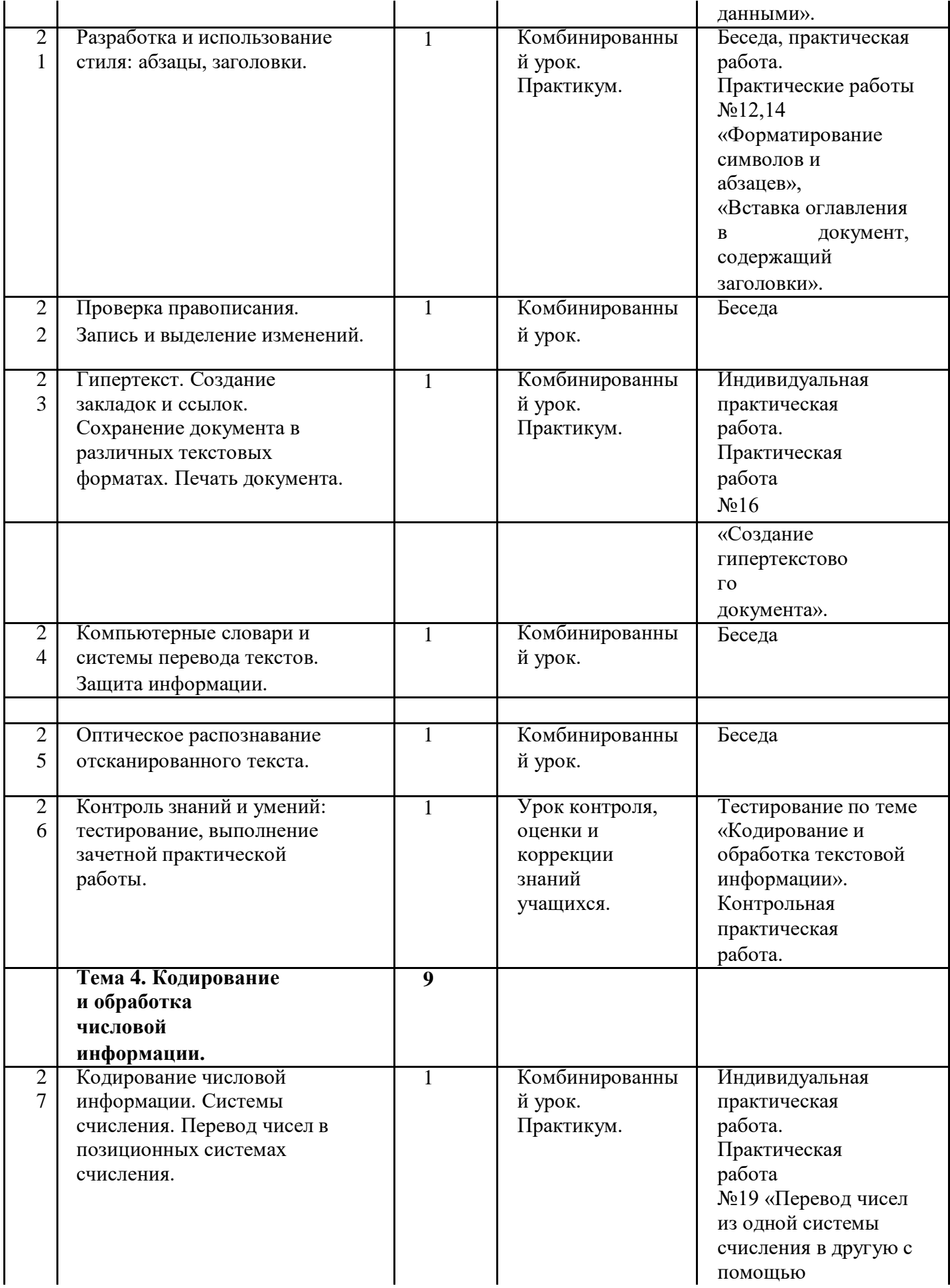

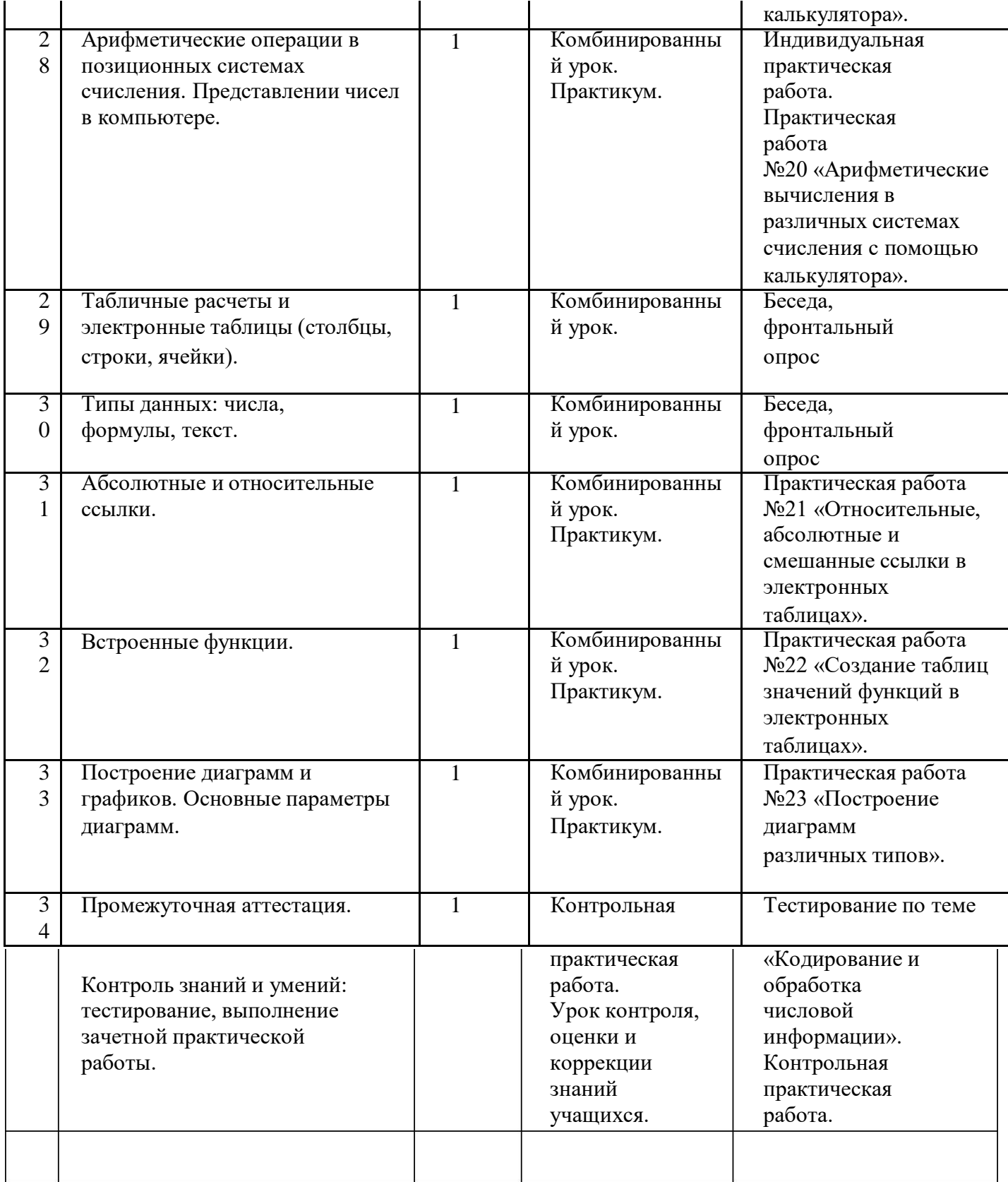